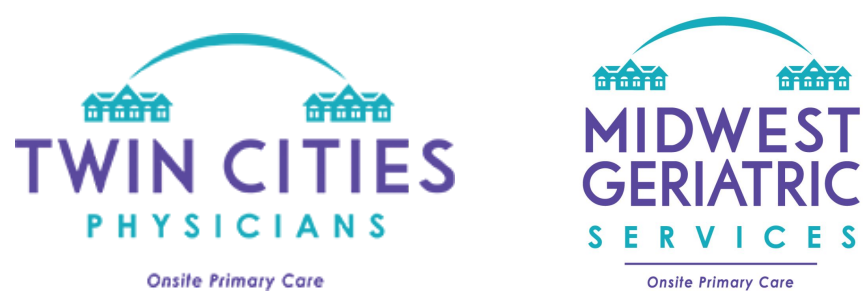

Thank you for your interest in our portal! We are able to grant access to patients, authorized patient family, guardians, powers of attorney, and community staff members. If you are an authorized family member or power of attorney, please be sure to send us appropriate documentation before requesting access.

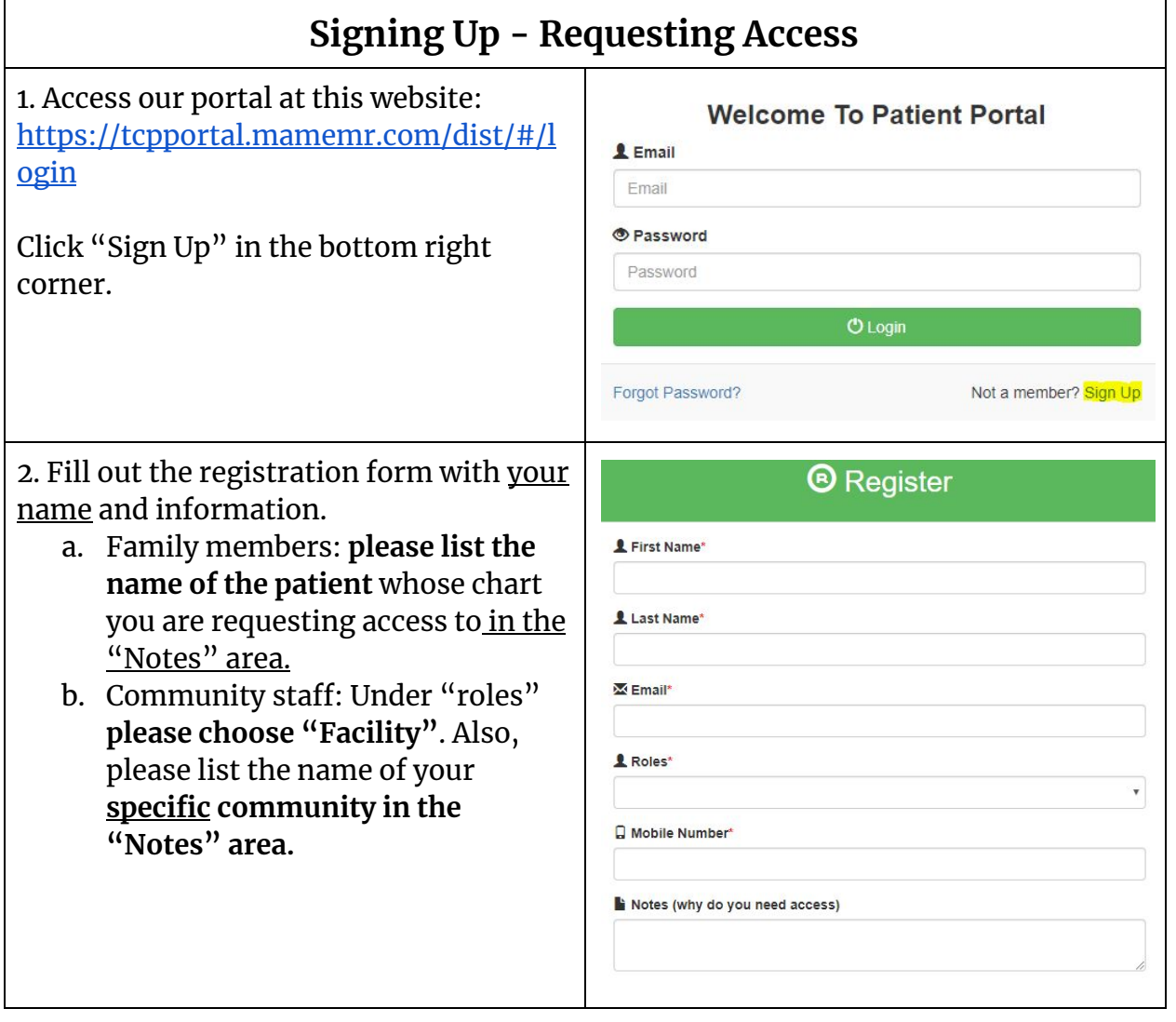

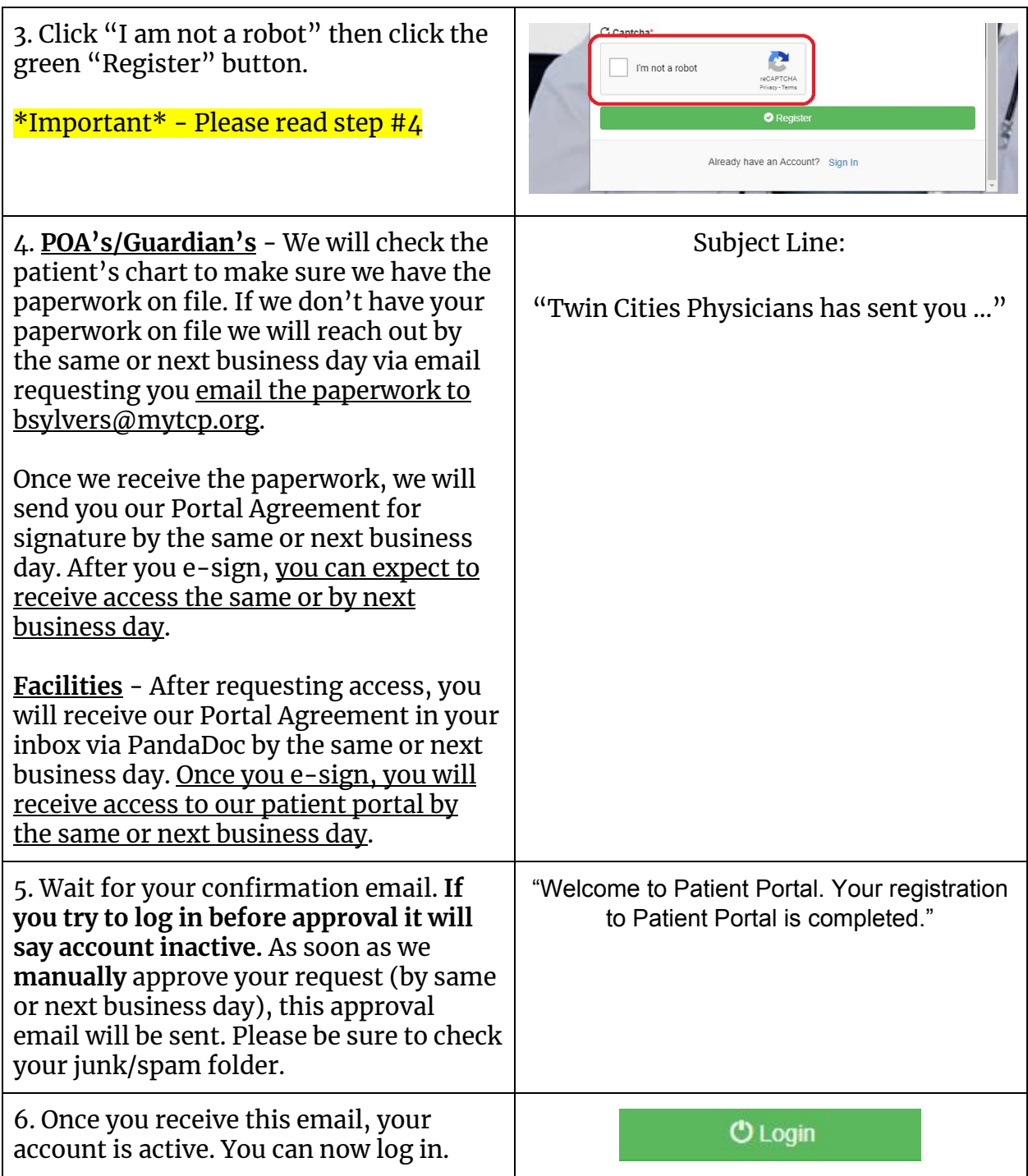